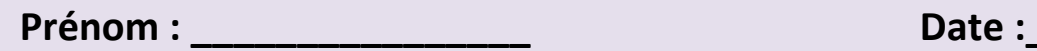

**Utilise les nombres proposés ainsi que les signes + et – pour retrouver le bon résultat.**

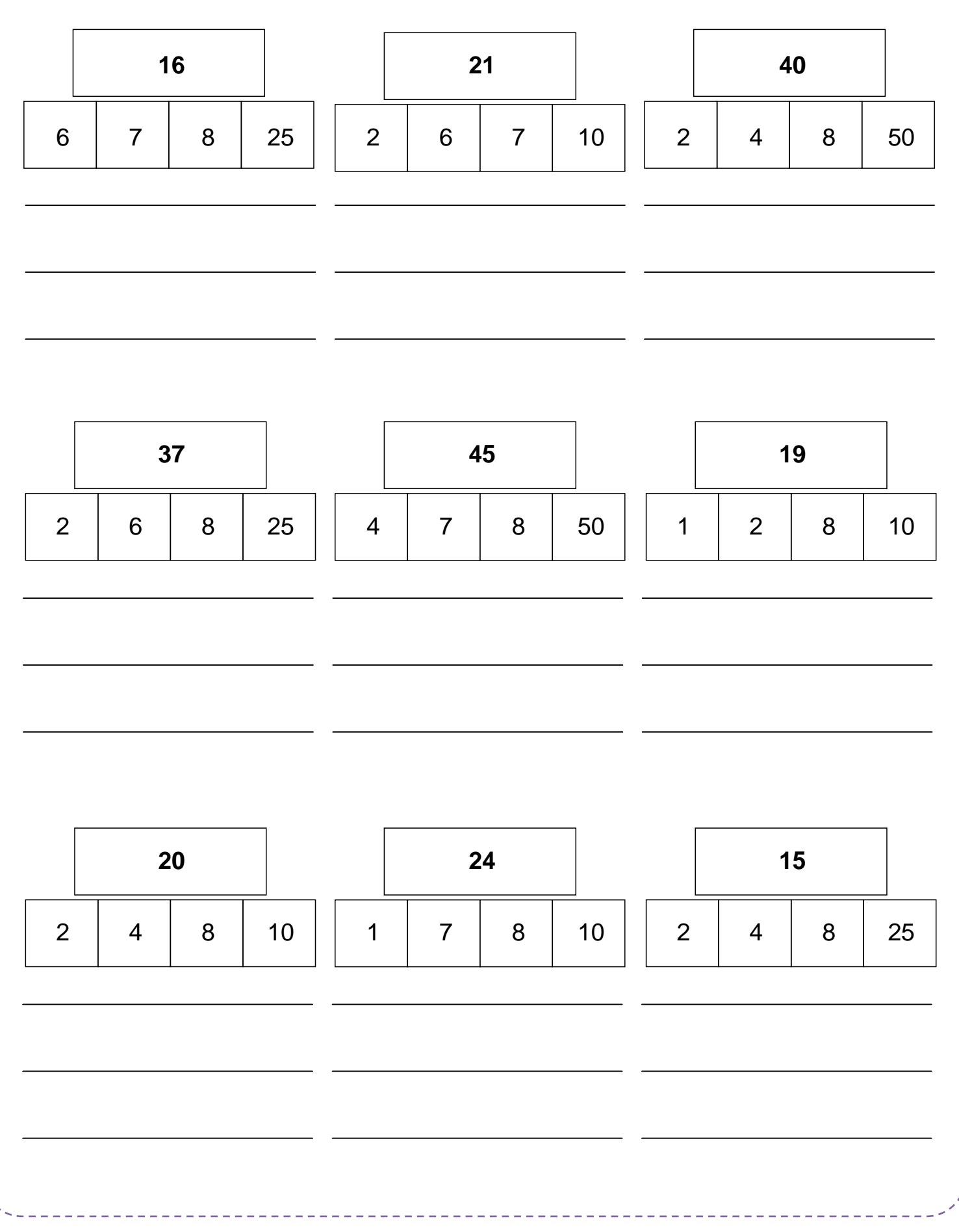

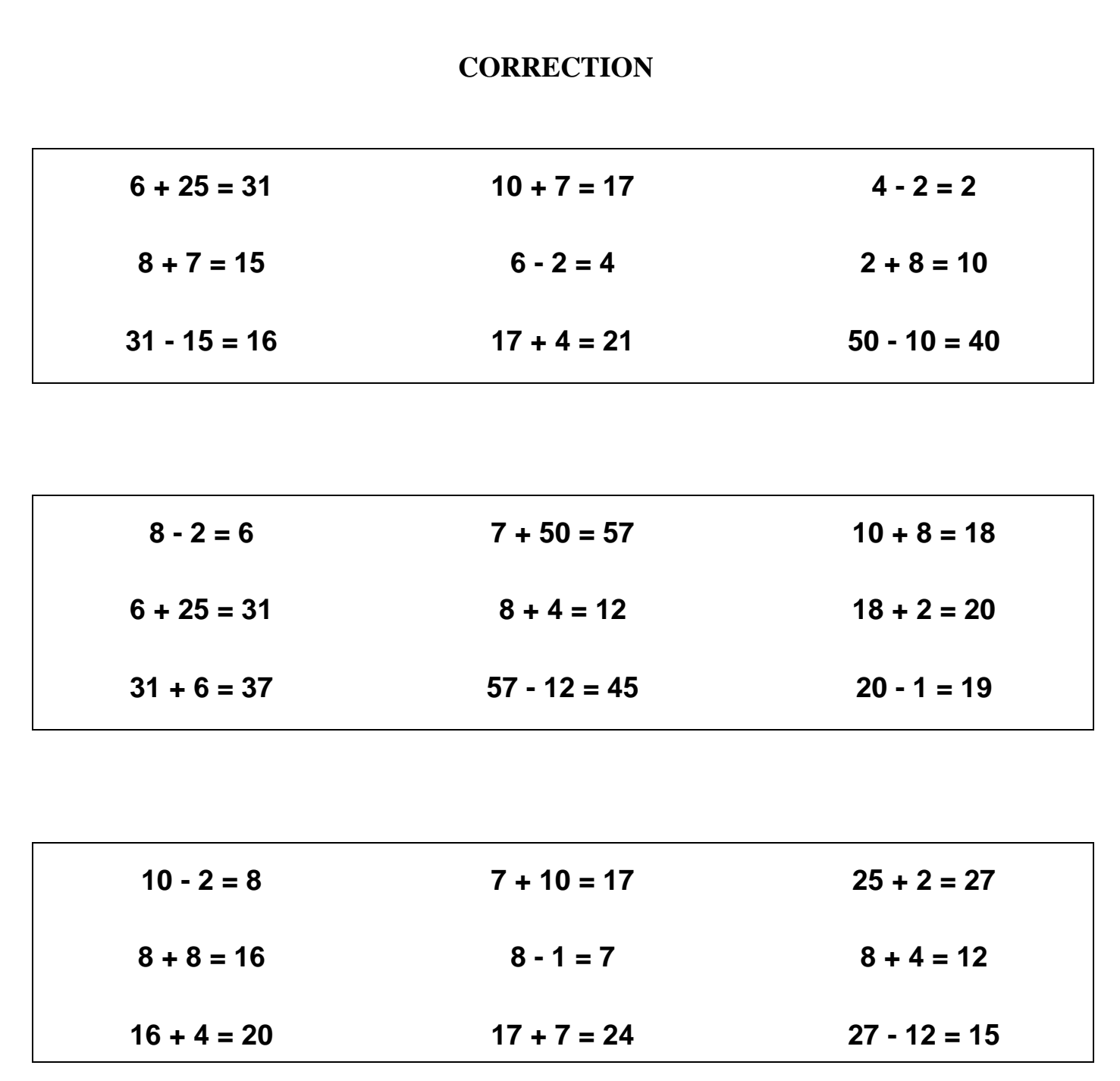